# Package 'zenplots'

December 16, 2016

<span id="page-0-0"></span>Version 0.0-1 Encoding UTF-8 Title Zigzag Expanded Navigation Plots Description Graphical tools for visualizing high-dimensional data with a path of pairs. Author Marius Hofert [aut, cre], Wayne Oldford [aut] Maintainer Marius Hofert <marius.hofert@uwaterloo.ca> **Depends** R  $(>= 3.0.0)$ Imports grid, graphics, MASS, tcltk, graph, stats, methods, PairViz Suggests knitr, Rgraphviz, ADGofTest, copula, Matrix, pcaPP, qqtest, qrmdata, qrmtools, rugarch, zoo, ggplot2 Enhances License GPL-2 | GPL-3 NeedsCompilation yes

VignetteBuilder knitr

Repository CRAN

Date/Publication 2016-12-16 15:25:26

# R topics documented:

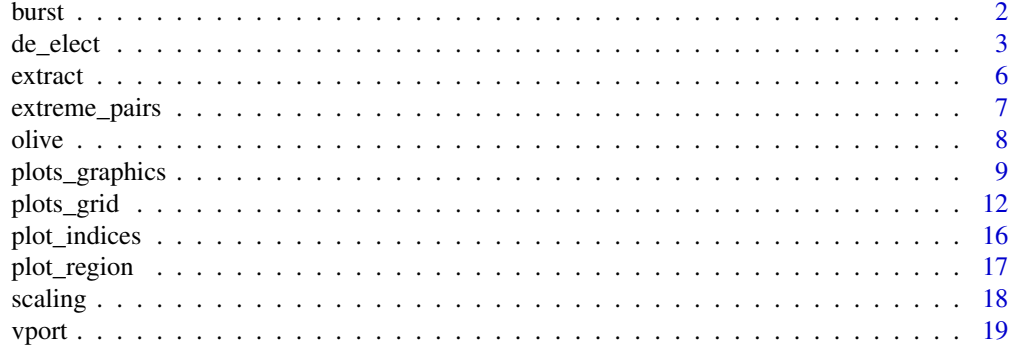

<span id="page-1-0"></span>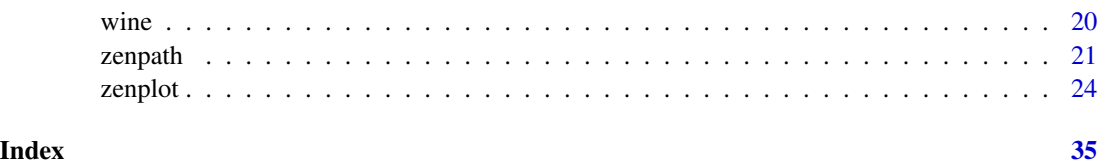

<span id="page-1-1"></span>burst *Splitting an Input Object into a List of Columns*

# <span id="page-1-2"></span>Description

Split a (numeric/logical/character) vector, matrix, data.frame or a list of such into a list of columns, with corresponding group and variable information and labels.

# Usage

 $burst(x, labs = list())$  $burst_{x,}$  labs = "V")

# Arguments

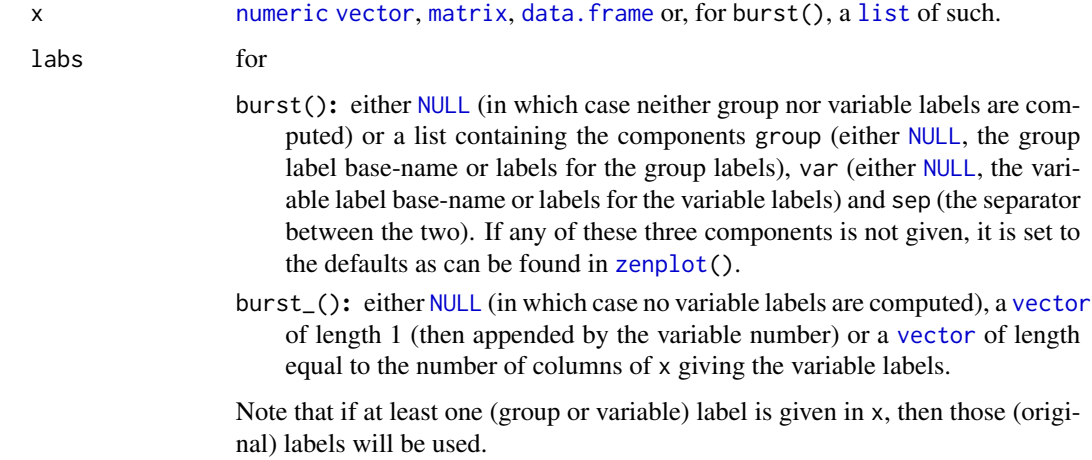

# Value

burst\_() returns a [list](#page-0-0) containing all columns of x (possibly with constructed variable names).

burst() returns a [list](#page-0-0) of length five, containing all columns of x (possibly with constructed group and variable names), the group and variable numbers (indices), and the group and variable labels.

#### Author(s)

Marius Hofert

#### <span id="page-2-0"></span>de\_elect 3

# Examples

```
## Checking out burst_() and burst() (which itself calls burst_())
## burst_()
A \leftarrow matrix(1:12, ncol = 3)burst_(A) # no labels given => generate them with default 'V'
burst_(A, labs = LETTERS[1:3]) # use letters
colnames(A) <- LETTERS[1:3] # alternatively, use column names
burst_(A)
## Unnamed list of (some named, some unnamed) valid components
x \leftarrow list(A, 1:4, as.data.frame(A))
burst(x, labs = list(group = "G", var = "V", sep = ", "))
burst(x) # the same defaults as above
burst(x, labs = list(sep = ")) # only changing the separator
## Note: - No group labels are given in 'x' and thus they are constructed
## - The variable names are only constructed if not given
burst(x, labs = list(group = '''))
burst(x, labs = list(group = NULL)) # no group labels
burst(x, labs = list(var = NULL)) # no variable labels
burst(x, labs = list(group = NULL, var = NULL)) # neither one
burst(x, labs = NULL) # similarly, without any labels at all
## Named list
x \le - list(mat = A, vec = 1:4, df = as.data.frame(A))
burst(x)
## Note: - The given group labels are used
## - The variable names are only constructed if not given
## Partially named list
x \le - list(mat = A, vec = 1:4, as.data.frame(A))
burst(x)
burst(x, labs = list(group = NULL)) # no group labels
burst(x, labs = list(var = NULL)) # no variable labels
burst(x, labs = list(group = NULL, var = NULL)) # neither one
```
de\_elect *German Election Data from 2002 and 2005*

#### Description

Data set consisting of 68 columns of data about the German elections 2002 and 2005.

# Usage

data("de\_elect")

4 de\_elect

#### Format

A [data.frame\(](#page-0-0)) with 68 columns:

District: electoral district State: federal state (Bundesland) Num.comm: number of communities Area: area 2004-12-31 (in square km) Pop: population 2004-12-31 (in 1000) Men: men (in 1000) Citizens: germans (in 1000) Density: population density 2004-12-31 (in square km) Pop.le.15: population younger than (or equal to) 15 years 2002-12-31 (in percent) Pop.15.18: population between 15 and 18 years old 2002-12-31 (in percent) Pop.18.25: population between 18 and 25 years old 2002-12-31 (in percent) Pop.25.35: population between 25 and 35 years old 2002-12-31 (in percent) Pop.35.60: population between 35 and 60 years old 2002-12-31 (in percent) Pop.g.60: population older than 60 years 2002-12-31 (in percent) Births: live births (per 1000) Deaths: deaths (per 1000) Move.in: moving there in 2003 (per 1000) Move.out: moving away in 2003 (per 1000) Increase: increase in population (per 1000) Farms: number of farms in 2001 (per 1000) Agriculture: agriculturally used land (in ha) Mining: mining companies and processing trade 2002-09-30 (per 1000) Mining.employees: employees in mining and processing trade 2002-09-30 (per 1000) Apt.new: new apartments 2002 (per 1000) Apt: apartments 2002-12-31 (per 1000) Motorized: motor vehicles 2003-01-31 (per 1000) School.finishers: school finishers 2002 (per 1000) School.wo.2nd: without secondary school (ohne Hauptschule) 2002 (in percent) School.2nd: with secondary school (Hauptschule) 2002 (in percent) School.Real: with graduation from Realschule 2002 (in percent) School.UED: with university-entrance diploma (Gymnasium) 2002 (in percent) Unemployment.03: unemployment 2003-12-31 (in percent) Unemployment.04: unemployment 2004-12-31 (in percent) Employed: employed subject to social insurance contribution (per 1000) FFF: farmers, foresters, fishermen (in percent)

<span id="page-3-0"></span>

de\_elect 5

Industry: industry employees subject to social insurance contribution (in percent)

CTT: commerce, transportation and telecommunication employees subject to social insurance contribution (in percent)

OS: other services (in percent)

Voters.05: eligible voters 2005

Voters.02: eligible voters 2002

Votes.05: number of votes 2005

Votes.02: number of votes 2002

Invalid.05: invalid votes 2005

Invalid.02: invalid votes 2002

Valid.05: valid votes 2005

Valid.02: valid votes 2002

Votes.SPD.05: votes for SPD 2005

Votes.SPD.02: votes for SPD 2002

Votes.CDU.CSU.05: votes for CDU/CSU 2005

Votes.CDU.CSU.02: votes for CDU/CSU 2002

Votes.Gruene.05: votes for Gruene 2005

Votes.Gruene.02: votes for Gruene 2002

Votes.FDP.05: votes for FDP 2005

Votes.FDP.02: votes for FDP 2002

Votes.Linke.05: votes for Linke 2005

Votes.Linke.02: votes for Linke 2002

SPD.05: SPD 2005 (as a fraction in [0,1])

CDU.CSU.05: CDU/CSU 2005 (as a fraction in [0,1])

Gruene.05: Gruene 2005 (as a fraction in  $[0,1]$ )

FDP.05: FDP 2005 (as a fraction in [0,1])

Linke.05: Linke 2005 (as a fraction in  $[0,1]$ )

Others.05: Other parties 2005 (as a fraction in [0,1])

SPD.02: SPD 2002 (as a fraction in [0,1])

CDU.CSU.02: CDU/CSU 2002 (as a fraction in [0,1])

Gruene.02: Gruene  $2002$  (as a fraction in  $[0,1]$ )

FDP.02: FDP 2002 (as a fraction in [0,1])

Linke.02: Linke 2002 (as a fraction in  $[0,1]$ )

Others.02: other parties 2002 (as a fraction in [0,1])

# Source

The data was obtained from http://www.bundeswahlleiter.de but is not available under this link anymore. Furthermore, the first column of the original data set is ommitted as it onl contained the row numbers.

6 extract the contract of the contract of the contract of the contract of the contract of the contract of the contract of the contract of the contract of the contract of the contract of the contract of the contract of the

#### Examples

data("de\_elect")

#### extract *Extracting Information from Zen Arguments*

#### <span id="page-5-1"></span>**Description**

Auxiliary functions to extract information from zargs for 1d and 2d (default) plots.

#### Usage

```
extract_1d(zargs)
extract_2d(zargs)
```
#### Arguments

zargs argument list as passed from [zenplot\(](#page-23-1)). This must at least contain x, orientations, vars, num, lim and labs (for extract\_1d()) and x, vars, num, lim and labs (for extract\_2d()); see [zenplot\(](#page-23-1)) for an explanation of these variables.

#### Details

This is an auxiliary function used by the provided 1d and 2d plots. For performance reasons, no checking of the input object is done.

#### Value

- for extract\_1d(): [list](#page-0-0) with the data to be plotted in the 1d plot  $(x)$ , a list with all columns of x (xcols), the group numbers for each column of x (groups), the variable numbers for each column of x (vars), the group labels for each column of x (glabs), the variable labels for each column of x (vlabs), a [logical](#page-0-0) indicating whether the plot is horizontal or vertical (horizontal) and the axis limits (xlim).
- for extract\_2d(): [list](#page-0-0) with the data to be plotted in the 2d plot  $(x \text{ and } y)$ , a list with all columns of x (xcols), the group numbers for each column of x (groups), the variable numbers for each column of  $x$  (vars), the group labels for each column of  $x$  (glabs), the variable labels for each column of x (vlabs), the x-axis and y-axis limits (xlim and ylim) and a [logical](#page-0-0) indicating whether the x and y variables belong to the same group (same.group).

### Author(s)

Marius Hofert

#### See Also

[plots\\_graphics](#page-8-1), [plots\\_grid](#page-11-1)

<span id="page-5-0"></span>

# <span id="page-6-0"></span>extreme\_pairs 7

#### Examples

```
## Dummy example (mimicking how zargs are built internally)
set.seed(271)
n < -100x \leftarrow \text{list}(\text{matrix}(\text{norm}(n \times 2), \text{ ncol} = 2), \text{ matrix}(\text{norm}(n \times 3), \text{ ncol} = 3))n2dplots < -5 - 1pathLayout <- unfold(n2dplots)
path <- pathLayout$path
Layout <- pathLayout$layout
zargs2d \le list(x = x,
                  turns = path$turns,
                  orientations = Layout$orientations,
                  vars = Layout$vars,
                  lim = "individual",
                  labs = list(group = "G", var = "V", sep = " "),
                  width1d = 1,
                  width2d = 10,
                  num = 2,
                  ispace = 0)
## Calling extract_2d()
str(extract_2d(zargs2d))
```
<span id="page-6-1"></span>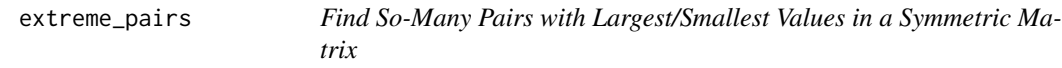

# <span id="page-6-2"></span>Description

Find those n pairs with the largest/smallest/both values (entries) in a symmetric matrix.

# Usage

```
extreme_pairs(x, n = 6, method = c("largest", "smallest", "both"),
              use.names = FALSE)
extreme_pairs_graph(x, n = 6, method = c("largest", "smallest", "both"),
                   use.names = FALSE)
```
# Arguments

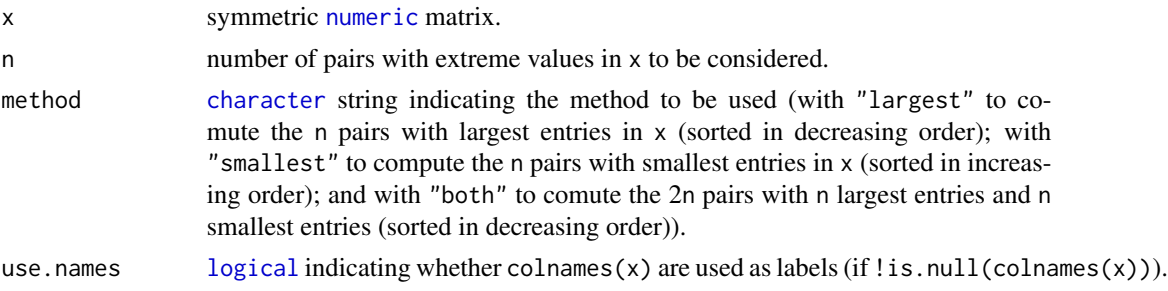

# <span id="page-7-0"></span>Value

extreme\_pairs() returns a [data.frame](#page-0-0) consisting of three columns (row (index or name), col (index or name), value).

extreme\_pairs\_graph() returns a graphNEL object representing the output of extreme\_pairs(); this can be plotted.

# Author(s)

Marius Hofert

# Examples

```
set.seed(271)
n <- 1000
d < -10set.seed(271)
X \leftarrow matrix(rnorm(n*d), ncol = d)P \leftarrow cor(X)colnames(P) <- paste("Var", 1:d)
extreme\_pairs(P, n = 5, method = "both")if(FALSE) {
    require(graph) # requires 'graph' from Bioconductor
    plot(extreme_pairs_graph(P, n = 5))
}
```
olive *Olive Oil Data Set*

# Description

Data set consisting of 572 rows and 10 columns containing data about olive oil.

# Usage

data("olive")

# Format

A [data.frame\(](#page-0-0)) with 10 columns:

area: (larger) area.

region: (local) region.

palmitic, palmitoleic, stearic, oleic, linoleic, linolenic, arachidic, eicosenoic: the fatty acids measured.

# <span id="page-8-0"></span>plots\_graphics 9

### Source

The data set was obtained from the R\ package **pdfCluster** (for convenience). It contains 572 rows of observations. The first and the second column correspond to the area (Centre-North, South, Sardinia) and the geographical region of origin of the olive oils (northern Apulia, southern Apulia, Calabria, Sicily, inland Sardinia and coast Sardinia, eastern and western Liguria, Umbria), respectively. The remaining columns represent the chemical measurements (on the acid components for the oil specimens) palmitic, palmitoleic, stearic, oleic, linoleic, linolenic, arachidic, eicosenoic.

# Examples

data("olive")

<span id="page-8-1"></span>plots\_graphics *Graphics-Based Plotting Functions*

# <span id="page-8-2"></span>Description

The 1d and 2d plotting functions based on the R package graphics.

#### Usage

```
rug_1d_graphics(zargs,
                loc = 0.5, length = 0.5, width = 1, col = par("fg"),
                add = FALSE, plot... = NULL, ...points_1d_graphics(zargs,
                   loc = 0.5, cex = 0.4,
                   add = FALSE, plot... = NULL, ...)jitter_1d_graphics(zargs,
                   loc = 0.5, offset = 0.25, cex = 0.4,
                   add = FALSE, plot... = NULL, ...)hist_1d_graphics(zargs,
                 breaks = NULL, length.out = 21, col = NULL,
                 plot... = NULL, ...density_1d_graphics(zargs,
                    density... = NULL, offset = 0.08,
                    add = FALSE, plot... = NULL, ...)boxplot_1d_graphics(zargs,
                    cex = 0.4, range = NULL, axes = FALSE,
                    add = FALSE, ...)arrow_1d_graphics(zargs,
                  loc = c(0.5, 0.5), angle = 60, length = 0.6,add = FALSE, plot... = NULL, ...)rect_1d_graphics(zargs,
                 loc = c(0.5, 0.5), width = 1, height = 1,
                 add = FALSE, plot... = NULL, ...)lines_1d_graphics(zargs,
                  loc = c(0.5, 0.5), length = 1,
```

```
add = FALSE, plot... = NULL, ...)label_1d_graphics(zargs,
                  loc = c(0.5, 0.5), label = NULL, box = FALSE,
                  add = FALSE, plot... = NULL, ...)layout_1d_graphics(zargs, ...)
group_2d_graphics(zargs,
                  glabs, loc = c(0.5, 0.5),
                  add = FALSE, plot... = NULL, ...)points_2d_graphics(zargs,
                  cex = 0.4, box = FALSE,
                  add = FALSE, group... = NULL, plot... = NULL, ...)density_2d_graphics(zargs,
                   ngrids = 25, drawlabels = FALSE,
                   axes = FALSE, box = FALSE,add = FALSE, group... = NULL, ...)axes_2d_graphics(zargs,
                length = 0.1, eps = 0.04, code = 2, xpd = NA,
                add = FALSE, group... = NULL, plot... = NULL, ...arrow_2d_graphics(zargs,
                 loc = c(0.5, 0.5), angle = 60, length = 0.2,
                  add = FALSE, group... = NULL, plot... = NULL, ...)rect_2d_graphics(zargs,
                loc = c(0.5, 0.5), width = 1, height = 1,
                add = FALSE, group... = NULL, plot... = NULL, ...)label_2d_graphics(zargs,
                  loc = c(0.98, 0.05), label = NULL, adj = 1:0, box = FALSE,
                  add = FALSE, group... = NULL, plot... = NULL, ...)layout_2d_graphics(zargs, ...)
```
# Arguments

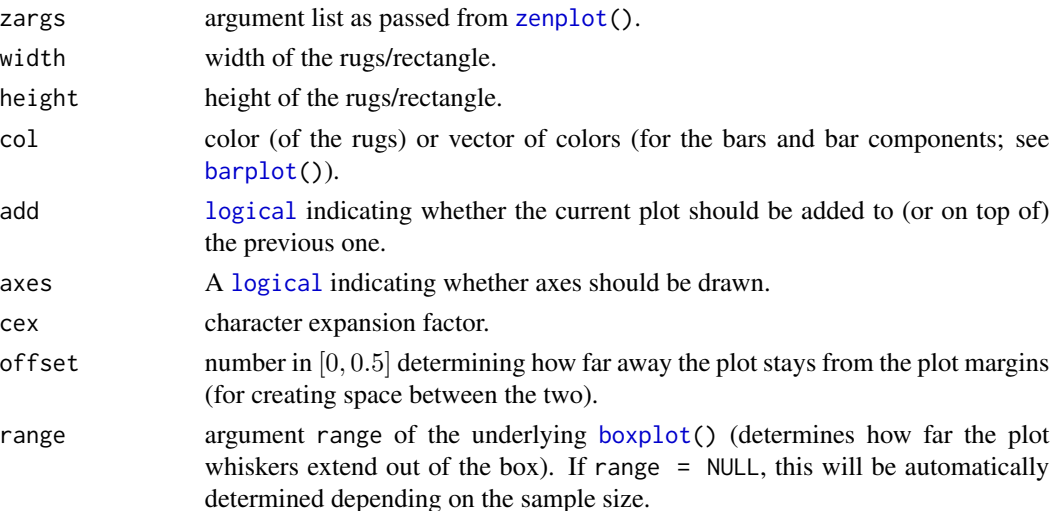

<span id="page-10-0"></span>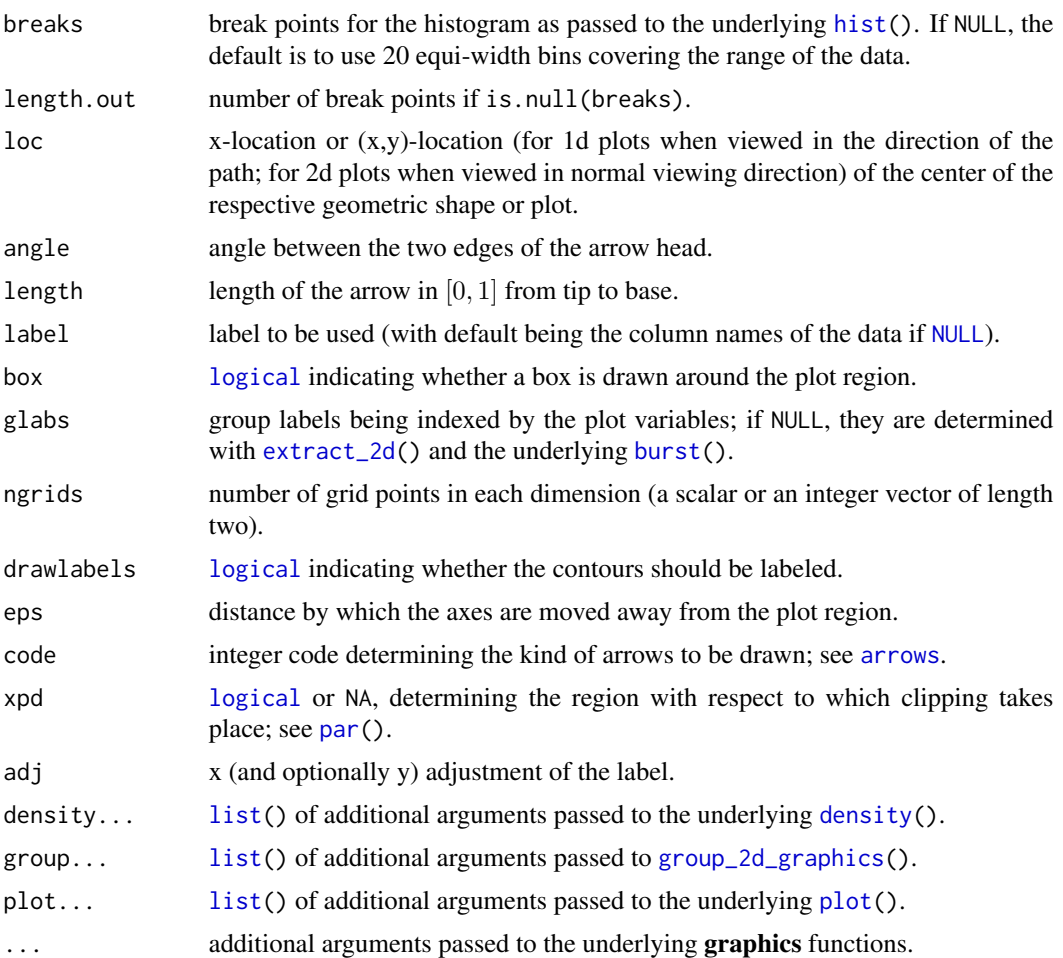

# Details

These functions based on the R package **graphics** are provided as useful defaults for the arguments plot1d and plot2d of [zenplot\(](#page-23-1)), respectively. See [zenplot\(](#page-23-1)) for how to use them, their source code for how to adjust them or how to write your own plot1d or plot2d. The main idea is that [zenplot\(](#page-23-1)) passes on the zargs arguments to the plot1d or plot2d functions and the ellipsis argument is used to pass down all other (mostly graphical) parameters (to both plot1d or plot2d).

Overlaying of different graphics functions might not always turn out nicely (e.g. arrows over a boxplot; the latter creates problems concerning the spacing). For such tasks, it is recommended to work with  $grid$  via pkg = "grid" in [zenplot\(](#page-23-1)).

# Value

(Mostly) [invisible\(](#page-0-0)).

# Author(s)

Marius Hofert and Wayne Oldford

# See Also

[zenplot\(](#page-23-1)) for how to use these functions.

# Examples

```
## Implementation of 1d functions (for plot1d of zenplot())
rug_1d_graphics
points_1d_graphics
jitter_1d_graphics
density_1d_graphics
boxplot_1d_graphics
hist_1d_graphics
arrow_1d_graphics
rect_1d_graphics
lines_1d_graphics
label_1d_graphics
layout_1d_graphics
## Implementation of 2d functions (for plot2d of zenplot())
group_2d_graphics
points_2d_graphics
density_2d_graphics
axes_2d_graphics
arrow_2d_graphics
rect_2d_graphics
label_2d_graphics
layout_2d_graphics
```
<span id="page-11-1"></span>plots\_grid *Grid-Based Plotting Functions*

# <span id="page-11-2"></span>Description

The 1d and 2d plotting functions based on the R package grid.

# Usage

```
rug_1d_grid(zargs,
            loc = 0.5, length = 0.5, width = 1e-3, col = par("fg"),
            draw = FALSE, ...)points_1d_grid(zargs,
               loc = 0.5, pch = 21, size = 0.02,
               draw = FALSE, ...jitter_1d_grid(zargs,
               loc = 0.5, offset = 0.25, pch = 21, size = 0.02,
              draw = FALSE, ...)hist_1d_grid(zargs,
            breaks = NULL, length.out = 21, col = NULL, fill = NULL,
```
<span id="page-11-0"></span>

```
draw = FALSE, ...)density_1d_grid(zargs,
                density... = NULL, offset = 0.08,
                draw = FALSE, ...)boxplot_1d_grid(zargs,
                pch = 21, size = 0.02,
                col = NULL, 1wd = 2, bpwidth = 0.5, range = NULL,
                draw = FALSE, ...arrow_1d_grid(zargs,
             loc = c(0.5, 0.5), angle = 60, length = 0.6,
             draw = FALSE, ...)rect_1d_grid(zargs,
             loc = c(0.5, 0.5), width = 1, height = 1,draw = FALSE, ...lines_1d_grid(zargs,
              loc = c(0.5, 0.5), length = 1, arrow = NULL,draw = FALSE, ...)label_1d_grid(zargs,
             loc = c(0.5, 0.5), label = NULL, cex = 0.66,box = FALSE, box.width = 1, box.height = 1,
             draw = FALSE, ...layout_1d_grid(zargs, ...)
group_2d_grid(zargs,
             glabs, loc = c(0.5, 0.5),
             draw = FALSE, ...)points_2d_grid(zargs,
               type = c("p", "l", "o"), pch = NULL, size = 0.02,
              box = FALSE, box.width = 1, box.height = 1,
               group... = list(cex = 0.66), draw = FALSE, ...)density_2d_grid(zargs,
                ngrids = 25, ccol = NULL, clwd = 1, clty = 1,
               box = FALSE, box.width = 1, box.height = 1,
                group... = list(cex = 0.66), draw = FALSE, ...)axes_2d_grid(zargs,
             angle = 30, length = unit(0.05, "npc"), type = "open", eps = 0.02.
             group... = list(cex = 0.66), draw = FALSE, ...)arrow_2d_grid(zargs,
             loc = c(0.5, 0.5), angle = 60, length = 0.2,
             group... = list(cex = 0.66), draw = FALSE, ...)rect_2d_grid(zargs,
             loc = c(0.5, 0.5), width = 1, height = 1,
             group... = list(cex = 0.66), draw = FALSE, ...)label_2d_grid(zargs,
             loc = c(0.98, 0.05), label = NULL, cex = 0.66,just = c("right", "bottom"), rot = 0,box = FALSE, box.width = 1, box.height = 1,
```
<span id="page-13-0"></span> $group... = list(cex = cex), draw = FALSE, ...)$ layout\_2d\_grid(zargs, ...)

# Arguments

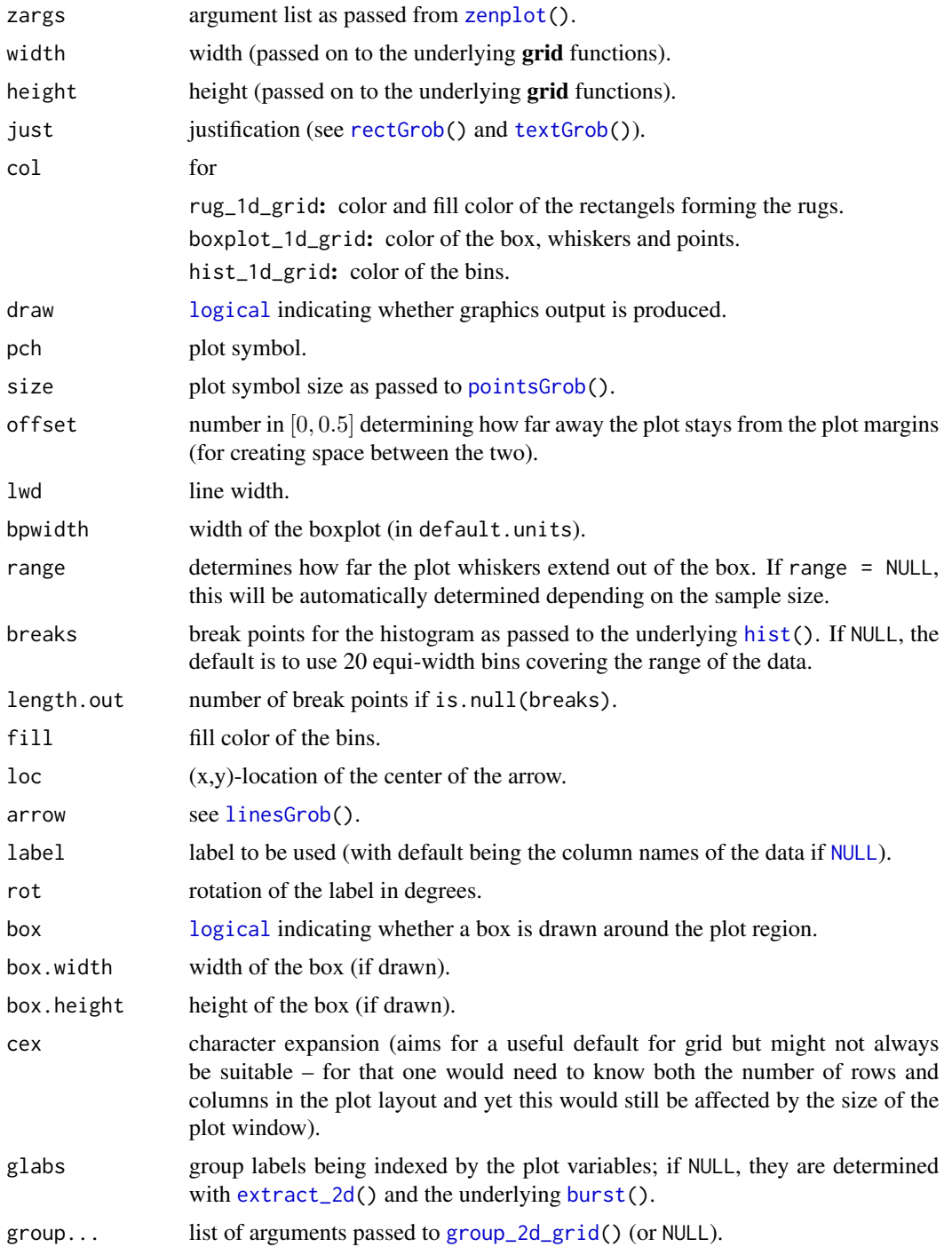

#### <span id="page-14-0"></span>plots\_grid 15

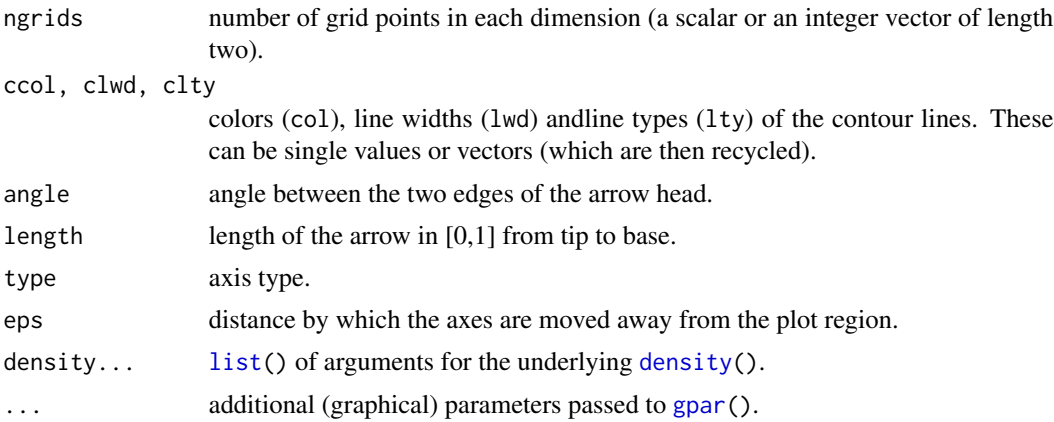

#### Details

These functions based on the R package grid are provided as useful defaults for the arguments plot1d and plot2d of [zenplot\(](#page-23-1)), respectively. See [zenplot\(](#page-23-1)) for how to use them, their source code for how to adjust them or how to write your own plot1d or plot2d. The main idea is that [zenplot\(](#page-23-1)) passes on the zargs arguments to the plot1d or plot2d functions and the ellipsis argument is used to pass down all other (mostly graphical) parameters (to both plot1d or plot2d; via  $gpar()$  $gpar()$ ).

# Value

(Mostly) the underlying [grob](#page-0-0) via [invisible\(](#page-0-0)).

# Author(s)

Marius Hofert and Wayne Oldford

# See Also

[zenplot\(](#page-23-1)) for how to use these functions.

# Examples

```
## Implementation of 1d functions (for plot1d of zenplot())
rug_1d_grid
points_1d_grid
jitter_1d_grid
density_1d_grid
boxplot_1d_grid
hist_1d_grid
arrow_1d_grid
rect_1d_grid
lines_1d_grid
label_1d_grid
layout_1d_grid
```
## Implementation of 2d functions (for plot2d of zenplot())

<span id="page-15-0"></span>16 plot\_indices

group\_2d\_grid points\_2d\_grid density\_2d\_grid axes\_2d\_grid arrow\_2d\_grid rect\_2d\_grid label\_2d\_grid layout\_2d\_grid

plot\_indices *Plot Indices of the Current Plot*

# Description

Determining the indices of the x and y variables of the current plot.

# Usage

plot\_indices(zargs)

# Arguments

zargs argument list as passed from [zenplot\(](#page-23-1)). This must at least contain vars and num; see [zenplot\(](#page-23-1)) for an explanation of these variables.

# Details

This is an auxiliary function useful, for example, when writing user-provided 1d and 2d plot functions.

# Value

A numeric(2) containing the indices of the x and y variables to be plotted in the current plot (the plot with number num). If the current plot is a 2d plot, the same variable is used twice.

#### Author(s)

Marius Hofert

# Examples

plot\_indices # its definition

<span id="page-16-0"></span>

Auxiliary function for setting up the plot region of 1d and 2d graphics plots.

# Usage

```
plot_region(xlim, ylim, plot... = NULL)
```
# Arguments

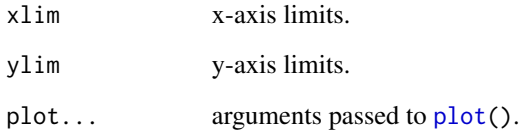

# Details

This is an auxiliary function used by the provided graphics-related 1d and 2d plots.

# Value

[invisible\(](#page-0-0)).

# Author(s)

Marius Hofert

# See Also

[plots\\_graphics](#page-8-1)

# Examples

plot\_region

<span id="page-17-0"></span>

Auxiliary function to scale data.

# Usage

```
scale@1(x, method = c("columnwise", "all", "pobs"), ...)
```
# Arguments

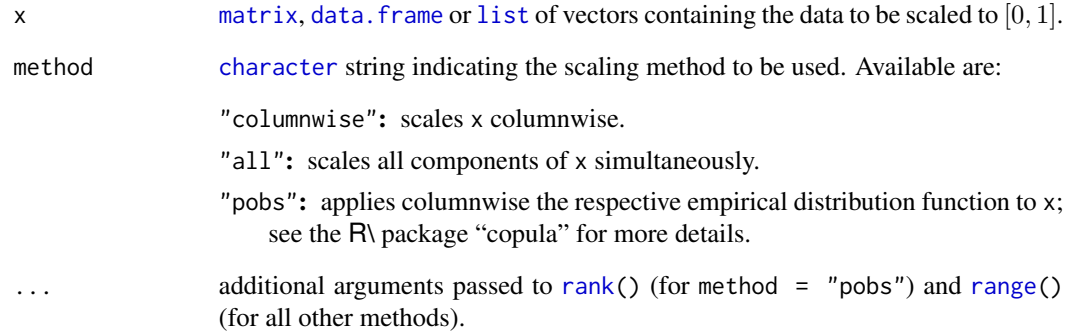

# Value

scale01() returns an object of the same type as x, but scaled to lie in [0, 1]. Note that [NA](#page-0-0) values are passed through.

# Author(s)

Marius Hofert and Wayne Oldford

# Examples

```
## Implementation
scale01
```
<span id="page-18-1"></span><span id="page-18-0"></span>

Auxiliary function for constructing viewports for 1d and 2d (default) plots.

# Usage

```
vport(ispace, xlim = NULL, ylim = NULL, x = NULL, y = NULL, ...)
```
# Arguments

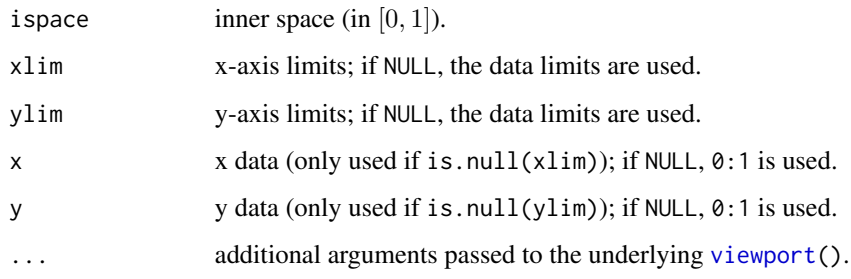

# Details

This is an auxiliary function used by the provided grid-related 1d and 2d plots.

# Value

A [viewport](#page-0-0).

# Author(s)

Marius Hofert

# See Also

[plots\\_grid](#page-11-1)

# Examples

vport

<span id="page-19-0"></span>

Data set consisting of 178 rows and 27 columns containing data about wine from the Piedmont region of Italy.

# Usage

data("wine")

# Format

[data.frame\(](#page-0-0)) with 27 columns:

wine: wine name (categorical variable with levels Barbera, Barolo, Grignolino).

alcohol: alcohol percentage (numeric). sugar: sugar-free extract (numeric). acidity: fixed acidity (numeric). tartaric: tartaric acid (numeric). malic: malic acid (numeric). uronic: uronic acids (numeric). pH: pH (numeric). ash: ash (numeric). alcal\_ash: alcalinity of ash (numeric). potassium: potassium (numeric). calcium: calcium (numeric). magnesium: magnesium (numeric). phosphate: phosphate (numeric). cloride: chloride (numeric). phenols: total phenols (numeric). flavanoids: flavanoids (numeric). nonflavanoids: nonflavanoid phenols (numeric). proanthocyanins: proanthocyanins (numeric). colour: colour intensity (numeric). hue: hue (numeric). OD\_dw:  $OD_{280}/OD_{315}$  of diluted wines (numeric). OD\_f1:  $OD_{280}/OD_{315}$  of flavanoids (numeric). glycerol: glycerol (numeric). butanediol: 2,3-butanediol (numeric). nitrogen: total nitrogen (numeric). proline: proline (numeric). methanol: methanol (numeric).

#### <span id="page-20-0"></span>zenpath 21 and 22 and 22 and 22 and 22 and 22 and 22 and 22 and 22 and 22 and 22 and 22 and 22 and 22 and 22 and 22 and 22 and 22 and 22 and 22 and 22 and 22 and 22 and 22 and 22 and 22 and 22 and 22 and 22 and 22 and 22 a

# Source

The data set was obtained from the  $\mathsf{R}\backslash$  package sn (for convenience). It represent chemical measurements on each of 178 wine specimens belonging to three types of wine produced in the Piedmont region of Italy. The data set includes all variables listed by Forina *et al.* (1986) with the exception of 'Sulphate'. The first variable is categorial, all others are numeric.

Forina, M., Lanteri, S. Armanino, C., Casolino, C., Casale, M. and Oliveri, P. V-PARVUS 2008: an extendible package of programs for esplorative data analysis, classification and regression analysis. Dip. Chimica e Tecnologie Farmaceutiche ed Alimentari, Università di Genova, Italia. Web-site (not accessible as of 2014): 'http://www.parvus.unige.it'

# References

Forina M., Armanino C., Castino M. and Ubigli M. (1986). Multivariate data analysis as a discriminating method of the origin of wines. *Vitis* 25, 189–201.

#### Examples

data("wine")

<span id="page-20-2"></span>zenpath *(Group) Indices to Subset a Matrix for a Zenplot*

#### <span id="page-20-1"></span>Description

Constructing (possibly grouped) indices which can be used to subset a data matrix for plotting via a zenplot.

#### Usage

```
zenpath(x, pairs = NULL,method = c("front.loaded", "back.loaded", "balanced",
                   "eulerian.cross", "eulerian.weighted", "strictly.weighted"),
        decreasing = TRUE)
extract_pairs(x, n)
connect_pairs(x, duplicate.rm = FALSE)
group(x, indices)
```
#### Arguments

x for zenpath: for method "front.loaded": single [integer](#page-0-0). "back.loaded": as for method = "front.loaded". "balanced": as for method = "front.loaded". "eulerian.cross": two [integer](#page-0-0)s representing the group sizes. "eulerian.weighted": [numeric](#page-0-0) [vector](#page-0-0) (or [matrix](#page-0-0) or distance matrix).

<span id="page-21-0"></span>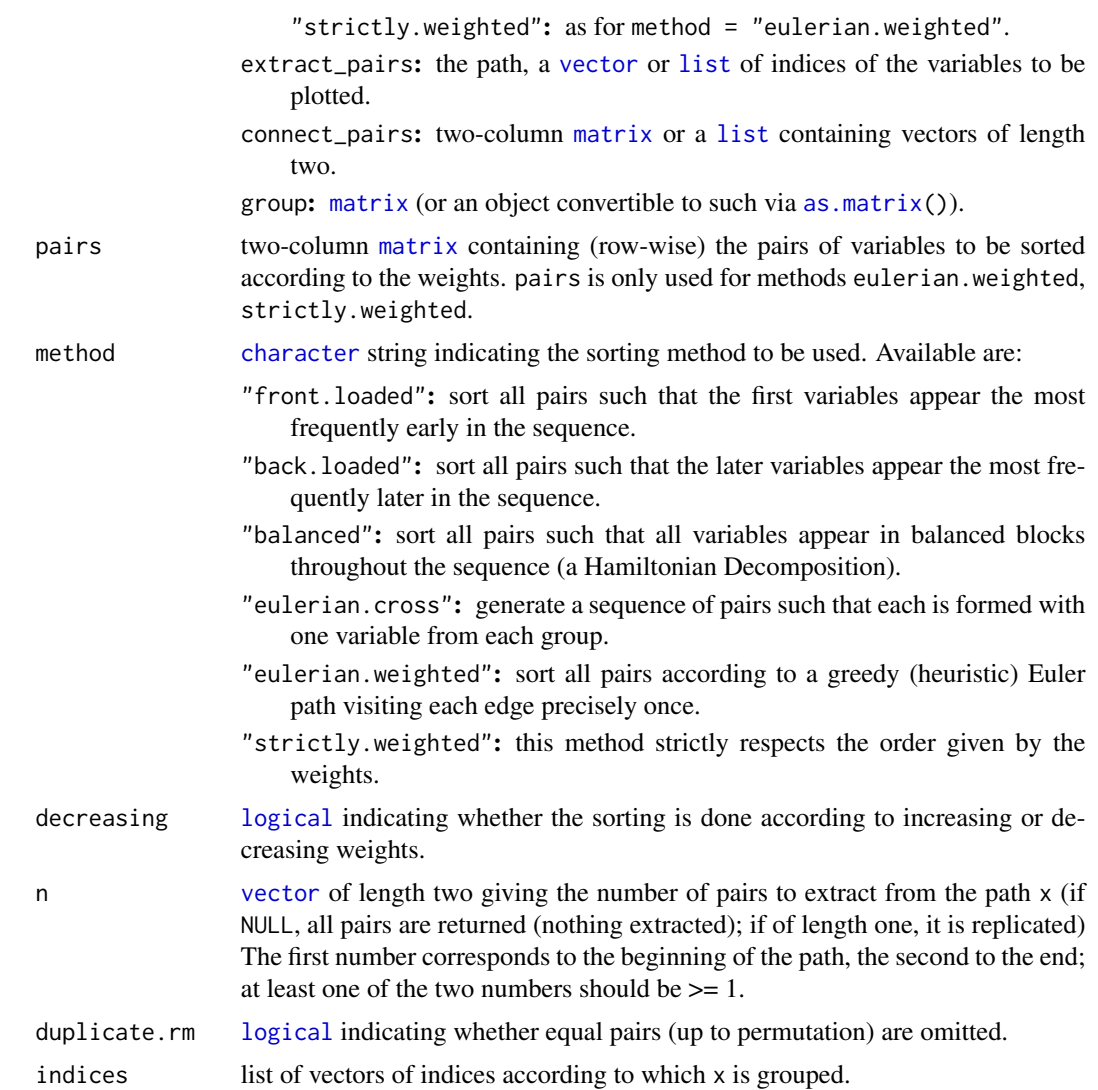

# Value

zenpath() returns a sequence of variables (indices or names, possibly a list of such), which can then be used to index the data (via group()) for plotting via [zenplot\(](#page-23-1)).

extract\_pairs() returns an object of the same type as the input x but (possibly) shortened. It extracts the first/last so-many pairs of x.

connect\_pairs() returns a [list](#page-0-0) of (possibly connected) pairs, so a list of vectors of length at least 2.

group() returns a [list](#page-0-0) of (grouped) matrices. This is then typically passed on to [zenplot\(](#page-23-1)).

# Author(s)

Marius Hofert and Wayne Oldford

#### <span id="page-22-0"></span>zenpath 23

### See Also

[zenplot\(](#page-23-1)) which provides the zenplot.

# Examples

```
## A baby example to see how group() works
A \leftarrow matrix(1:12, ncol = 3)lst <- list(1, list(2:3))
group(A, indices = 1st) # split the matrix according to the grouping given by 1st
## Some calls of zenpath()
zenpath(10) # integer argument
## Note that the result is of length 50 > 10 choose 2 as the underlying graph has to
## be even (and thus edges are added here)
(zp \leq zenpath(c(3, 5)), method = "eulerian.cross")) # integer(2) argument
## Extract the first and last three pairs of indices
extract_pairs(zp, n = 3)
## A more sophisticated example
nVars <- 5 # number of variables involved
set.seed(271)
x <- runif(nVars*(nVars-1)/2) # weights
## Construct the pairs
pairs <- expand.grid(1:nVars, 1:nVars)[,2:1]
pairs <- pairs[pairs[,1] < pairs[,2],]
pairs <- matrix(unlist(pairs), ncol = ncol(pairs))
stopifnot(length(x) == nrow(pairs)) # sanity check
## Manually compute the result of method = "strictly.weighted" and group the pairs
## 1) Sort pairs according to the weights x
(pairs. <- pairs[order(x, decreasing = TRUE),])
## 2) Now go through the rows and determine the sequence of adjacent pairs
## which can be plotted with a zenplot
res \le list(c(5,3,1),
            c(3, 2, 5),
            c(4,1,5),
    c(1,2),
    c(5, 4, 3),
    c(2,4)## Call zenpath() and check whether we get the same
(zp \le -connect_{pairs}(zenpath(x, pairs = pairs, method = "strictly.weighted"))stopifnot(identical(zp, lapply(res, as.integer)))
## Extract the first and last three pairs of indices
(ezp <- extract_pairs(zp, n = 3))
## Another example based on a matrix of (trivial) weights
## This also shows that an input matrix 'x' does not have to
## be symmetric. In that case, the lower triangular matrix is used.
d < -10x \le - matrix(1, nrow = d, ncol = d)
k \leq -1
```

```
for(j in 1:(d-1)) {
    for(i in (j+1):d) {
        x[i,j] <- k
        k < - k+1}
}
x
## Compute the 'strictly.weighted' zenpath (all pairs sorted in decreasing order)
k <- 10 # bottom and top number of pairs (k most extreme pairs)
zpath <- zenpath(x, method = "strictly.weighted") # compute path over all pairs (decreasing weights)
stopifnot(sapply(1:length(zpath), function(i) x[zpath[[i]][1], zpath[[i]][2]]) ==
          45:1) # check
zpath < - \text{connect\_pairs}(zpath) # connect the pairs
zp \leq - extract_pairs(zpath, n = c(3, 0)) # grab out the top three pairs
```
zenplot *Zigzag Expanded Navigation Plots*

#### Description

Construct and draw a zigzag expanded navigation plot for a graphical exploratory analysis of a path of variables.

#### Usage

```
unfold(nfaces, turns = NULL,
       n2dcols = c("letter", "square", "A4", "golden", "legal"),
       method = c("tidy", "double.zigzag", "single.zigzag"),
       first1d = TRUE, last1d = TRUE, width1d = 1, width2d = 10)
zenplot(x, turns = NULL, first1d = TRUE, last1d = TRUE,n2dcols = c("letter", "square", "A4", "golden", "legal"),
       n2dplots = NULL,
       plot1d = c("label", "points", "jitter", "density", "boxplot", "hist",
                   "rug", "arrow", "rect", "lines", "layout"),
      plot2d = c("points", "density", "axes", "label", "arrow", "rect", "layout"),
        zargs = c(x = TRUE, turns = TRUE, orientation = TRUE,vars = TRUE, num = TRUE, lim = TRUE, labs = TRUE,
                  width1d = TRUE, width2d = TRUE,
                  ispace = match.argv(pkg) != "graphics").lim = c("individual", "groupwise", "global"),
       labs = list(group = "G", var = "V", sep = ", "),
       pkg = c("graphics", "grid"),
       method = c("tidy", "double.zigzag", "single.zigzag"),
       width1d = if(is.null(plot1d)) 0.5 else 1, width2d = 10,
       ospace = 0.02,
        ispace = if(pkg == "graphics") 0 else 0.037,
        draw = TRUE, ...
```
#### <span id="page-24-0"></span>zenplot 25

# Arguments

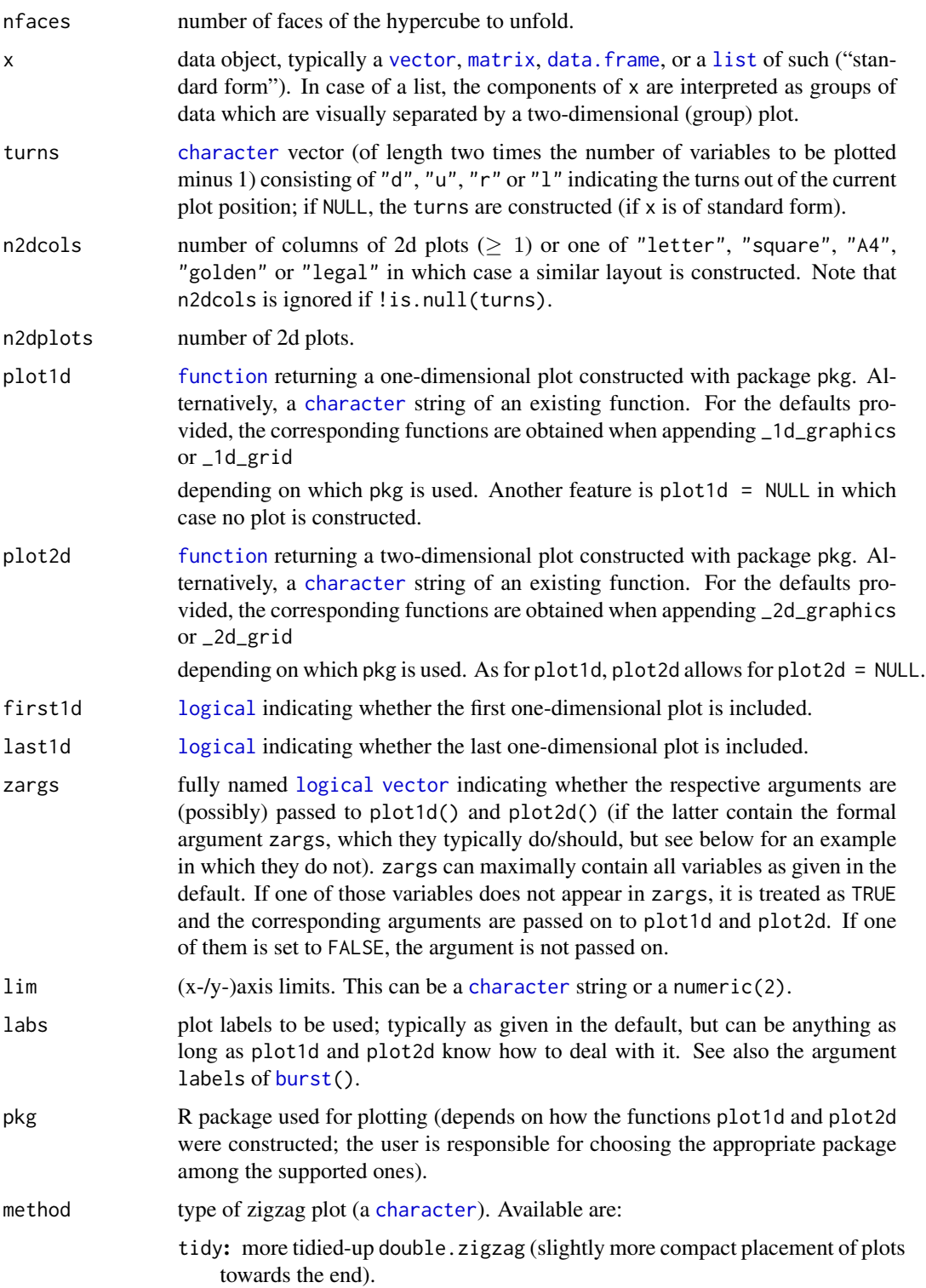

<span id="page-25-0"></span>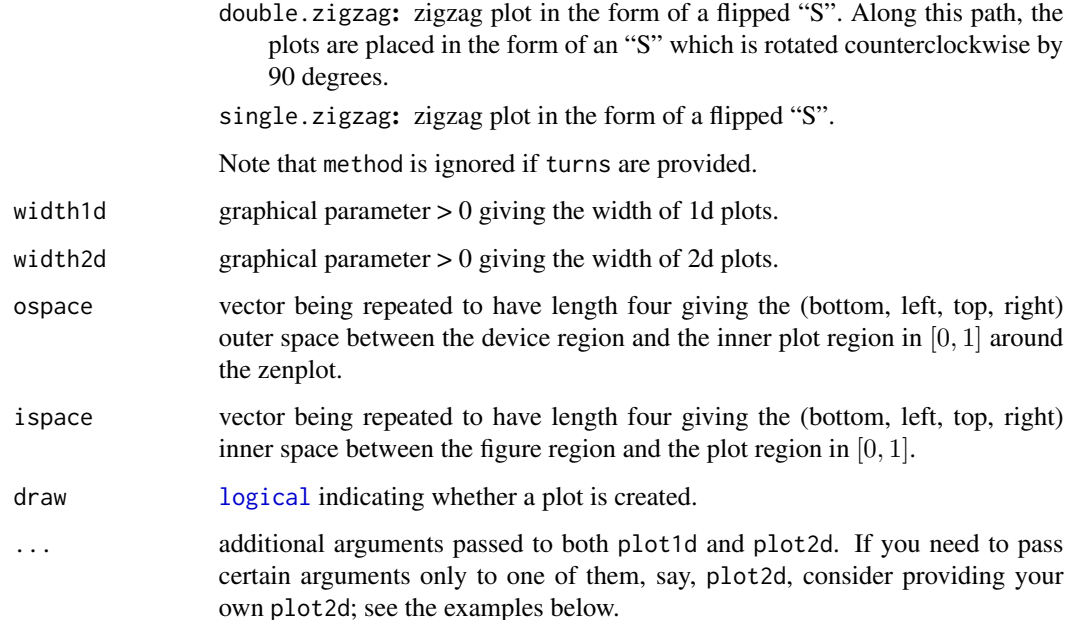

# Value

unfold() returns a [list](#page-0-0) consisting of the path (itself a [list](#page-0-0) containing turns (a [character](#page-0-0) vector with elements in "l", "r", "d", "u"), positions (a 2-column [matrix](#page-0-0) of  $(x,y)$ -indices in the occupancy matrix) and the occupancy matrix itself (a [matrix](#page-0-0) with elements in 0–4 where 0 stands for "not occupied" and 1–4 encode "l", "r", "d", "u")) and details about the layout (another [list](#page-0-0)).

zenplot() (besides plotting) invisibly returns a list containing the path and layout. For pkg = "grid", the whole plot as a [grob](#page-0-0) (grid object) is returned additionally.

# Author(s)

Marius Hofert and Wayne Oldford

# See Also

All provided default plot1d and plot2d functions, see [plots\\_graphics,](#page-8-1) [plots\\_grid.](#page-11-1)

[extract\\_1d\(](#page-5-1)) and [extract\\_2d\(](#page-5-1)) for how zargs can be split up into a list of columns and corresponding group and variable information.

[burst\\_\(](#page-1-2)) and [burst\(](#page-1-1)) for how x can be split up into all sorts of information useful for plotting (see our default plot1d and plot2d).

[vport\(](#page-18-1)) for how to construct a viewport for (our default) grid (plot1d and plot2d) functions.

[extreme\\_pairs\(](#page-6-1)), [extreme\\_pairs\\_graph\(](#page-6-2)), [extract\\_pairs\(](#page-20-1)), [connect\\_pairs\(](#page-20-1)), [group\(](#page-20-1)) and [zenpath\(](#page-20-2)) for (zen)path-related functions.

The various vignettes for additional examples.

#### zenplot 27

#### Examples

```
### Basics #####################################################################
## Generate some data
n <- 1000 # sample size
d <- 20 # dimension
set.seed(271) # set seed (for reproducibility)
x \le - matrix(rnorm(n*d), ncol = d) # i.i.d. N(0,1) data
## A basic zenplot
zenplot(x)
## Some missing data
z \le -xz[seq\_len(n-10), 5] \leq NA \# all NA except 10 pointszenplot(z)
## Another column with fully missing data (use arrows)
## Note: This could be more 'compactified', but is technically
## more involved
z[, 6] \le NA # all NA
zenplot(z)
## Lists of vectors, matrices and data frames as arguments (=> groups of data)
## Only two vectors
z \le 1ist(x[,1], x[,2])
zenplot(z)
## A matrix and a vector
z <- list(x[,1:2], x[,3])
zenplot(z)
## A matrix, NA column and a vector
z \le list(x[,1:2], NA, x[,3])
zenplot(z)
z \leftarrow list(x[,1:2], cbind(NA, NA), x[,3])
zenplot(z)
z <- list(x[,1:2], 1:10, x[,3])
zenplot(z)
## Without labels or with different labels
z \leq 1 ist(x[,1:2], cbind(NA, NA), x[,3])
zenplot(z, labs = NULL) # without any labels
zenplot(z, labs = list(group = NULL)) # without group labels
zenplot(z, labs = list(var = NULL)) # without variable labels
zenplot(z, labs = list(group = "Group ", var = "Variable ", sep = " - ")) # change default labels
## Example with a factor
zenplot(iris)
```
### More sophisticated examples ################################################

```
## Note: The third component (data.frame) naturally has default labels.
## zenplot() uses these labels and prepends a default group label.
z <- list(x[,1:5], x[1:10, 6:7], NA,
          data.frame(x[seq_len(round(n/5)), 8:19]), cbind(NA, NA), x[1:10, 20])
zenplot(z, labs = list(group = "Group ")) # change the group label (var and sep are defaults)
## Alternatively, give z labels
names(z) <- paste("Group", LETTERS[seq_len(length(z))]) # give group names
zenplot(z) # uses given group names
## Now let's change the variable labels
z. \le lapply(z, function(z.) {
    if(!is.mathrix(z.)) z. < - as.mathz(z.)\text{colnames}(z.) \leq \text{paste}("Var." , \text{seq\_len}(\text{ncol}(z.)))z.
})
zenplot(z.)
### Providing your own turns ###################################################
## A basic example
turns <- c("l","d","d","r","r","d","d","r","r","u","u","r","r","u","u","l","l",
           "u","u","l","l","u","u","l","l","d","d", "l","l","d","d","l","l","d",
           "d","r","r","d","d")
zenplot(x, plot1d = "layout", plot2d = "layout", turns = turns) # layout of plot regions\# => The tiles stick together as ispace = 0.
zenplot(x, plot1d = "layout", plot2d = "layout", turns = turns,pkg = "grid") # layout of plot regions with grid
## => Here the tiles show the small (default) ispace
## Another example (with own turns and groups)
zenplot(list(x[,1:3], x[,4:7]), plot1d = "arrow", plot2d = "rect",turns = c("d", "r", "r", "r", "r", "d","d", "l", "l", "l", "l", "l"), last1d = FALSE)
### Providing your own plot1d() or plot2d() ####################################
## Creating a box
zenplot(x, plot1d = "label", plot2d = function(zargs)density_2d_graphics(zargs, box = TRUE))
## With grid
## Not run:
zenplot(x, plot1d = "label", plot2d = function(zargs)density_2d_grid(zargs, box = TRUE), pkg = "grid")
## End(Not run)
## An example with width1d = width2d and where no zargs are passed on.
## Note: This could have also been done with 'rect_2d_graphics(zargs, col = ...)'
## as plot1d and plot2d.
myrect <- function(...) {
```

```
plot(NA, type = "n", ann = FALSE, axes = FALSE, xlim = 0:1, ylim = 0:1)
    rect(xleft = 0, ybottom = 0, xright = 1, ytop = 1, ...)
}
zenplot(matrix(0, ncol = 15),n2dcol = "square", width1d = 10, width2d = 10,plot1d = function(...) myrect(col = "royalblue3"),
        plot2d = function(...) myrect(col = "maroon3"))
## Colorized rugs as plot1d()
basecol <- c("royalblue3", "darkorange2", "maroon3")
palette <- colorRampPalette(basecol, space = "Lab")
cols <- palette(d) # different color for each 1d plot
zenplot(x, plot1d = function(zargs))rug_1d_graphics(zargs, col = cols[(zargs$num+1)/2]))
## With grid
library(grid) # for gTree() and gList()
## Not run:
zenplot(x, pkg = "grid", # you are responsible for choosing the right pkg (cannot be tested!)plot1d = function(zargs)
              rug_1d_grid(zargs, col = cols[(zargs$num+1)/2]))
## End(Not run)
## Rectangles with labels as plot2d() (shows how to overlay plots)
## With graphics
## Note: myplot2d() could be written directly in a simpler way, but is
## based on the two functions here to show how they can be combined.
zenplot(x, plot1d = "arrow", plot2d = function(zargs)rect_2d_graphics(zargs)
    label_2d_graphics(zargs, add = TRUE)
})
## With grid
## Not run:
zenplot(x, pkg = "grid", plot1d = "arrow", plot2d = function(zargs)gTree(children = gList(rect_2d_grid(zargs),
                           label_2d_grid(zargs))))
## End(Not run)
## Rectangles with labels outside the 2d plotting region as plot2d()
## With graphics
zenplot(x, plot1d = "arrow", plot2d = function(zargs)rect_2d_graphics(zargs)
    label_2d_graphics(zargs, add = TRUE, xpd = NA, srt = 90,
                      loc = c(1.04, 0), adj = c(0,1), cex = 0.7)})
## With grid
## Not run:
zenplot(x, pkg = "grid", plot1d = "arrow", plot2d = function(zargs)gTree(children = gList(rect_2d_grid(zargs),
```

```
30 zenplot
```

```
label_2d_grid(zargs, loc = c(1.04, 0),just = c("left", "top"),rot = 90, cex = 0.45)))
## End(Not run)
## 2d density with points, 1d arrows and labels
zenplot(x, plot1d = function(zargs) {
       rect_1d_graphics(zargs)
       arrow_1d_graphics(zargs, add = TRUE, loc = c(0.2, 0.5))
       label_1d_graphics(zargs, add = TRUE, loc = c(0.8, 0.5))}, plot2d = function(zargs) {
        points_2d_graphics(zargs, col = adjustcolor("black", alpha.f = 0.4))
        density_2d_graphics(zargs, add = TRUE)
})
## 2d density with labels, 1d histogram with density and label
## Note: The 1d plots are *improper* overlays here as the density
## plot does not know the heights of the histogram. In other
## words, both histograms and densities use the whole 1d plot
## region but are not correct relative to each other in the
## sense of covering the same are. For a *proper* overlay
## see below.
zenplot(x, plot1d = function(zargs) {
       hist_1d_graphics(zargs)
       density_1d_graphics(zargs, add = TRUE, border = "royalblue3", lwd = 1.4)
       label_1d_graphics(zargs, add = TRUE, loc = c(0.2, 0.8), cex = 0.6, font = 2,
                         col = "darkorange2")
}, plot2d = function(zargs) {
    density_2d_graphics(zargs)
    points_2d_graphics(zargs, add = TRUE,
                      col = adjustcolor("black", alpha.f = 0.3))})
### More sophisticated examples ################################################
### Example: Overlaying histgrams with densities (the *proper* way)
## Define proper 1d plot for overlaying histograms with densities
hist_with_density_1d <- function(zargs)
{
    ## Extract information and data
   num <- zargs$num # plot number (among all 1d and 2d plots)
   turn.out <- zargs$turns[num] # turn out of current position
   horizontal \le turn.out == "d" || turn.out == "u"
   ii <- plot_indices(zargs) # the indices of the 'x' variable to be displayed in the current plot
   label <- paste0("V", ii[1]) # label
   srt <- if(horizontal) 0 else if(turn.out == "r") -90 else 90 # label rotation
   x <- zargs$x[,ii[1]] # data
   \lim <- range(x) # data limits
    ## Compute histogram information
   breaks \leq seq(from = lim[1], to = lim[2], length.out = 21)
```
#### zenplot 31

}

```
binInfo \leq hist(x, breaks = breaks, plot = FALSE)
   binBoundaries <- binInfo$breaks
   widths <- diff(binBoundaries)
   heights <- binInfo$density
   ## Compute density information
   dens \leq density(x)
    xvals <- dens$x
   keepers <- (min(x) <= xvals) & (xvals <= max(x)) # keep those within the range of the data
   x. <- xvals[keepers]
   y. <- dens$y[keepers]
    ## Determine plot limits and data
    if(turn.out == "d" || turn.out == "l") { # flip density/histogram
        heights <- -heights
        y. \le -y.}
    if(horizontal) {
       xlim <- lim
        xlim.bp \le - xlim - xlim[1] # special for barplot(); need to shift the bars
       ylim <- range(0, heights, y.)
       ylim.bp <- ylim
      x <- c(xlim[1], x., xlim[2]) - xlim[1] # shift due to plot region set up by barplot()
       y \leq -c(0, y, 0)} else {
        xlim <- range(0, heights, y.)
        xlim.bp <- xlim
        ylim <- lim
       ylim.bp <- ylim - ylim[1] # special for barplot(); need to shift the bars
        x \leftarrow c(0, y, 0)y <- c(xlim[1], x., xlim[2]) - ylim[1] # shift due to plot region set up by barplot()
   }
   ## Determining label position relative to the zenpath
   loc \leq c(0.1, 0.6)if(turn.out == "d") loc <- 1-loc # when walking downwards, change both left/right and up/down
   if(turn.out == "r") { # when walking to the right, coordinates change and 2nd is flipped
        loc \leftarrow rev(loc)loc[2] <- 1-loc[2]
   \lambdaif(turn.out == "1") { # when walking to the left, coordinates change and 1st is flipped
        loc \leftarrow rev(loc)loc[1] <- 1-loc[1]
    }
    ## Plotting
   barplot(heights, width = widths, xlim = xlim.bp, ylim = ylim.bp,
          space = 0, horiz = !horizontal, main = "", xlab = "", axes = FALSE) # histogram
   polygon(x = x, y = y, border = "royalblue3", lwd = 1.4) # densityopar \leq par(usr = c(0, 1, 0, 1)) # switch to relative coordinates for text
    on.exit(par(opar))
    text(x = loc[1], y = loc[2], labels = label, cex = 0.7, srt = srt, font = 2,col = "darkorange2") # label
## Zenplot
zenplot(x, plot1d = "hist_with_density_1d",
```

```
32 zenplot
```

```
plot2d = function(zargs) {
            density_2d_graphics(zargs)
            points_2d_graphics(zargs, add = TRUE,
                               col = adjustcolor("black", alpha.f = 0.3))})
### Example: A path through pairs of a grouped t copula sample
## 1) Build a random sample from a 17-dimensional grouped t copula
d. \leq c(8, 5, 4) # sector dimensions
d \leq -sum(d.) # total dimension
nu \leq rep(c(12, 1, 0.25), times = d.) # d.o.f. for each dimension
n <- 500 # sample size
set.seed(271)
Z \leq matrix(rnorm(n*d), ncol = n) # (d,n)-matrix
P \leq - matrix(0.5, nrow = d, ncol = d)
diag(P) <- 1
L \leftarrow t(chol(P)) # L: LL^T = P
Y <- t(L %*% Z) # (n,d)-matrix containing n d-vectors following N(0,P)
U. \le- runif(n)
W \le sapply(nu, function(nu.) 1/qgamma(U., shape = nu./2, rate = nu./2)) # (n,d)-matrix
X \leftarrow sqrt(W) * Y # (n,d)-matrix
U \leq - sapply(1:d, function(j) pt(X[,j], df = nu[j])) # (n,d)-matrix
## 2) Plot the data with a pairs plot, colorizing the groups
cols <- matrix("black", nrow = d, ncol = d) # colors
start \leq c(1, cumsum(head(d., n = -1))+1) # block start indices
end <- cumsum(d.) # block end indices
for(j in seq_along(d.)) cols[start[j]:end[j], start[j]:end[j]] <- basecol[j] # colors
diag(cols) <- NA # remove colors corresponding to diagonal entries
cols <- as.vector(cols) # convert to a vector
cols <- cols[!is.na(cols)] # remove NA entries corresponding to diagonal
count <- 0 # panel number
my\_panel \le function(x, y, ...) # panel function for colorizing groups
    { count <<- count + 1; points(x, y, pch = ".", col = cols[count]) }
pairs(U, panel = my\_panel, gap = 0,labels = as.expression( sapply(1:d, function(j) bquote(italic(U[.(j)]))))))
## 3) Zenplot of a random path through all pairs, colorizing the respective group
## Define our own points_2d_grid() for colorizing the groups
my_points_2d_grid <- function(zargs, basecol, d.) {
    r <- extract_2d(zargs) # extract information from zargs
   x < - r$x
    y \le -r$y
    xlim <- r$xlim
   ylim <- r$ylim
    num2d <- zargs$num/2
    vars <- as.numeric(r$vlabs[num2d:(num2d+1)]) # two variables to be plotted
    ## Alternatively, we could have used ord[r$vars[num2d:(num2d+1)]] with
    ## the order 'ord' (see below) being passed to my_points_2d_grid()
    col <- if(all(1 <= vars & vars <= d.[1])) { basecol[1] } else {
           if(all(d.[1]+1 \leq vars & vars \leq d.[1]+d.[2])) { basecol[2] } else { }
```

```
if(all(d.[1]+d.[2]+1 \leq vars & vars \leq d)) basecol[3] else "black"
          }
    } # determine the colors
   vp \le vport(zargs$ispace, xlim = xlim, ylim = ylim, x = x, y = y) # viewport
   pointsGrob(x = x, y = y, pch = 21, size = unit(0.02, units = "npc"),
              name = "points_2d", gp = gpar(col = col), vp = vp)}
## Plot a random permutation of columns via a zenplot
## Note: We set column labels here, as otherwise the labels can only
## show *indices* of the variables to be plotted, i.e., the column
## number in U[,ord], and not the original column number in U (which
## is what we want to see in order to see how our 'path' through
## the pairs of variables looks like).
colnames(U) <- 1:d
set.seed(1)
(ord <- sample(1:d, size = d)) # path; 1:d would walk parallel to the secondary diagonal
zenplot(U[,ord], plot1d = "layout", plot2d = "layout", pkg = "grid") # layout
zenplot(U[,ord], # has correct variable names as column names
       pkg = "grid",
       plot1d = function(zargs) arrow_1d_grid(zargs, col = "grey50"),
       plot2d = function(zargs)
           gTree(children = gList(
                 my_points_2d_grid(zargs, basecol = basecol, d. = d.),
                 rect_2d_grid(zargs, width = 1.05, height = 1.05,col = "grey50", lty = 3),
                 label_2d_grid(zargs, loc = c(1.06, -0.03),just = c("left", "top"), rot = 90, cex = 0.45,fontface = "bold") )))
## => The points are colorized correctly (compare with the pairs plot).
### Using ggplot2 ##############################################################
## Although not thoroughly tested, in principle ggplot2 can also be used via
## pkg = "grid" as follows.
library(ggplot2)
## Define our own 2d plot
my_points_2d_ggplot <- function(zargs, extract2d = TRUE)
{
    if(extract2d) {
       r <- extract_2d(zargs) # extract results from zargs
       df \le data.frame(x = as.numeric(r$x), y = as.numeric(r$y)) # data frame
       cols <- zargs$x[,"Species"]
    } else {
       ii <- plot_indices(zargs) # the indices of the variables to be plotted
       irs <- zargs$x # iris data
       df \le data.frame(x = irs[,ii[1]], y = irs[,ii[2]]) # data frame
       cols <- irs[,"Species"]
    }
   num2d <- zargs$num/2 # plot number among all 2d plots
    p \leq - ggplot() + geom_point(data = df, aes(x = x, y = y, colour = cols),
                               show.legend = num2d == 3) +
```

```
labs(x = "", y = "") # 2d plotif(num2d == 3) p \le p + theme(legend.position = "bottom", # legend for last 2d plot
                                  legend.title = element_blank())
    ggplot_gtable(ggplot_build(p)) # 2d plot as grob
}
## Plotting
iris. <- iris
colnames(iris.) <- gsub("\\.", " ", x = colnames(iris)) # => nicer 1d labels
zenplot(iris., n2dplots = 3, plot2d = "my_points_2d_ggplot", pkg = "grid")
zenplot(iris., n2dplots = 3,
        plot2d = function(zargs) my_points_2d_ggplot(zargs, extract2d = FALSE),
        pkg = "grid")
```
### Providing your own data structure ##########################################

```
## Danger zone: An example with a new data structure (here: a list of *lists*)
## Note: - In this case, we most likely need to provide both plot1d and plot2d
## (but not in this case here since arrow_1d_graphics() does not depend
## on the data structure)
## - Note that we still make use of zargs here.
## - Also note that the variables are not correctly aligned anymore:
## In the ggplot2 examples we guaranteed this by plot_indices(),
## but here we don't. This then still produces our layout but the
## x/y axis of adjacent plots might not be the same anymore. This is
## fine if only a certain order of the plots is of interest, but
## not a comparison between adjacent plots.
z <- list(list(1:5, 2:1, 1:3), list(1:5, 1:2))
zenplot(z, n2dplots = 4, plot1d = "arrow", last1d = FALSE,
   plot2d = function(zargs, ...) {
      r <- unlist(zargs$x, recursive = FALSE)
      num2d <- zargs$num/2 # plot number of 2d plots
      x < -r[[num2d]]
      y \le r [[num2d + 1]]
      if(length(x) < length(y)) x <- rep(x, length.out = length(y))
      else if(length(y) < length(x)) y <- rep(y, length.out = length(x))plot(x, y, type = "b", xlab = "", ylab = "")
}, ispace = c(0.2, 0.2, 0.1, 0.1))
```
# <span id="page-34-0"></span>**Index**

∗Topic datagen burst, [2](#page-1-0) extract, [6](#page-5-0) plot\_indices, [16](#page-15-0) scaling, [18](#page-17-0) ∗Topic datasets de\_elect, [3](#page-2-0) olive, [8](#page-7-0) wine, [20](#page-19-0) ∗Topic dplot plot\_region, [17](#page-16-0) plots\_graphics, [9](#page-8-0) plots\_grid, [12](#page-11-0) vport, [19](#page-18-0) ∗Topic hplot zenplot, [24](#page-23-0) ∗Topic utilities extreme\_pairs, [7](#page-6-0) zenpath, [21](#page-20-0) arrow\_1d\_graphics *(*plots\_graphics*)*, [9](#page-8-0) arrow\_1d\_grid *(*plots\_grid*)*, [12](#page-11-0) arrow\_2d\_graphics *(*plots\_graphics*)*, [9](#page-8-0) arrow\_2d\_grid *(*plots\_grid*)*, [12](#page-11-0) arrows, *[11](#page-10-0)* as.matrix, *[22](#page-21-0)* axes\_2d\_graphics *(*plots\_graphics*)*, [9](#page-8-0) axes\_2d\_grid *(*plots\_grid*)*, [12](#page-11-0) barplot, *[10](#page-9-0)* boxplot, *[10](#page-9-0)*

```
boxplot_1d_graphics (plots_graphics), 9
boxplot_1d_grid (plots_grid), 12
burst, 2, 11, 14, 25, 26
burst_, 26
burst_ (burst), 2
```
character, *[7](#page-6-0)*, *[18](#page-17-0)*, *[22](#page-21-0)*, *[25,](#page-24-0) [26](#page-25-0)* connect\_pairs, *[26](#page-25-0)* connect\_pairs *(*zenpath*)*, [21](#page-20-0) data.frame, *[2](#page-1-0)*, *[4](#page-3-0)*, *[8](#page-7-0)*, *[18](#page-17-0)*, *[20](#page-19-0)*, *[25](#page-24-0)* de\_elect, [3](#page-2-0) density, *[11](#page-10-0)*, *[15](#page-14-0)* density\_1d\_graphics *(*plots\_graphics*)*, [9](#page-8-0) density\_1d\_grid *(*plots\_grid*)*, [12](#page-11-0) density\_2d\_graphics *(*plots\_graphics*)*, [9](#page-8-0) density\_2d\_grid *(*plots\_grid*)*, [12](#page-11-0)

extract, [6](#page-5-0) extract\_1d, *[26](#page-25-0)* extract\_1d *(*extract*)*, [6](#page-5-0) extract\_2d, *[11](#page-10-0)*, *[14](#page-13-0)*, *[26](#page-25-0)* extract\_2d *(*extract*)*, [6](#page-5-0) extract\_pairs, *[26](#page-25-0)* extract\_pairs *(*zenpath*)*, [21](#page-20-0) extreme\_pairs, [7,](#page-6-0) *[26](#page-25-0)* extreme\_pairs\_graph, *[26](#page-25-0)* extreme\_pairs\_graph *(*extreme\_pairs*)*, [7](#page-6-0)

```
function, 25
```
gpar, *[15](#page-14-0)* grob, *[15](#page-14-0)*, *[26](#page-25-0)* group, *[26](#page-25-0)* group *(*zenpath*)*, [21](#page-20-0) group\_2d\_graphics, *[11](#page-10-0)* group\_2d\_graphics *(*plots\_graphics*)*, [9](#page-8-0) group\_2d\_grid, *[14](#page-13-0)* group\_2d\_grid *(*plots\_grid*)*, [12](#page-11-0)

```
hist, 11, 14
hist_1d_graphics (plots_graphics), 9
hist_1d_grid (plots_grid), 12
```
integer, *[21](#page-20-0)* invisible, *[11](#page-10-0)*, *[15](#page-14-0)*, *[17](#page-16-0)*

```
jitter_1d_graphics (plots_graphics), 9
jitter_1d_grid (plots_grid), 12
```
label\_1d\_graphics *(*plots\_graphics*)*, [9](#page-8-0)

```
label_1d_grid (plots_grid), 12
label_2d_graphics (plots_graphics), 9
label_2d_grid (plots_grid), 12
layout_1d_graphics (plots_graphics), 9
layout_1d_grid (plots_grid), 12
layout_2d_graphics (plots_graphics), 9
layout_2d_grid (plots_grid), 12
lines_1d_graphics (plots_graphics), 9
lines_1d_grid (plots_grid), 12
linesGrob, 14
list, 2, 6, 11, 15, 18, 22, 25, 26
logical, 6, 7, 10, 11, 14, 22, 25, 26
```

```
matrix, 2, 18, 21, 22, 25, 26
```
# NA, *[18](#page-17-0)* NULL, *[2](#page-1-0)*, *[11](#page-10-0)*, *[14](#page-13-0)* numeric, *[2](#page-1-0)*, *[7](#page-6-0)*, *[21](#page-20-0)*

# olive, [8](#page-7-0)

```
par, 11
plot, 11, 17
plot_indices, 16
plot_region, 17
plots_graphics, 6, 9, 17, 26
plots_grid, 6, 12, 19, 26
points_1d_graphics (plots_graphics), 9
points_1d_grid (plots_grid), 12
points_2d_graphics (plots_graphics), 9
points_2d_grid (plots_grid), 12
pointsGrob, 14
```

```
range, 18
rank, 18
rect_1d_graphics (plots_graphics), 9
rect_1d_grid (plots_grid), 12
rect_2d_graphics (plots_graphics), 9
rect_2d_grid (plots_grid), 12
rectGrob, 14
rug_1d_graphics (plots_graphics), 9
rug_1d_grid (plots_grid), 12
```

```
scale01 (scaling), 18
scaling, 18
```
textGrob, *[14](#page-13-0)*

unfold *(*zenplot*)*, [24](#page-23-0)

vector, *[2](#page-1-0)*, *[21,](#page-20-0) [22](#page-21-0)*, *[25](#page-24-0)*

```
vport, 19, 26
wine, 20
zenpath, 21, 26
zenplot, 2, 6, 10–12, 14–16, 22, 23, 24
```
viewport, *[19](#page-18-0)*